#### Lecture 21: Neural Networks

CS <u>51</u>P

November 2, 2022

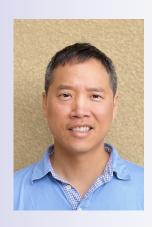

Tom Yeh he/him/his

Slides adopted from CS51A Spring 2022

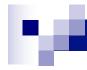

#### **Neural Networks**

Neural Networks try to mimic the structure and function of our nervous system

People like biologically motivated approaches

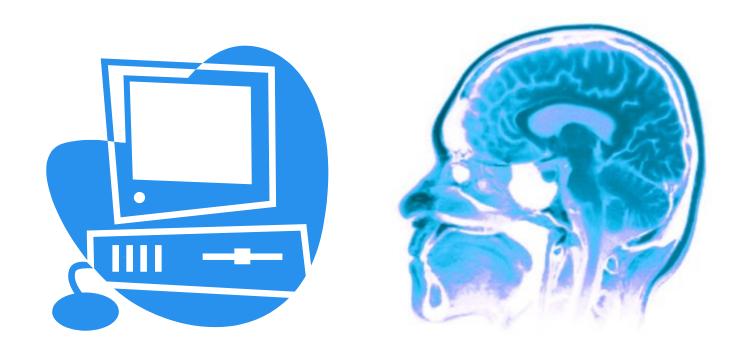

# Our Nervous System

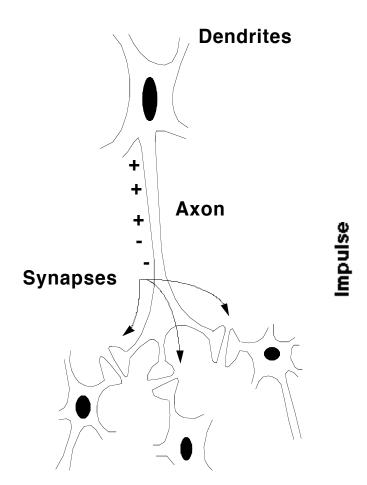

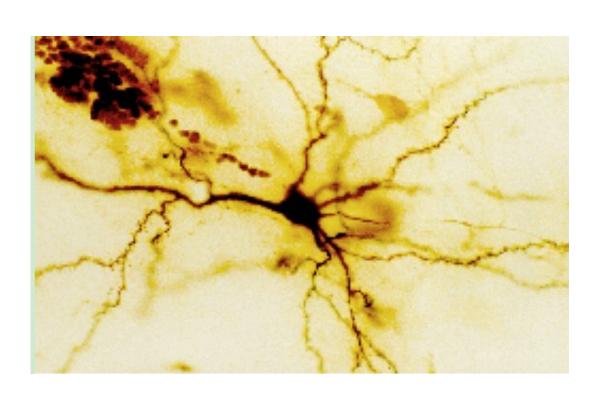

Neuron

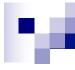

# Our nervous system: the computer science view

Impulse

Input portion of neuron

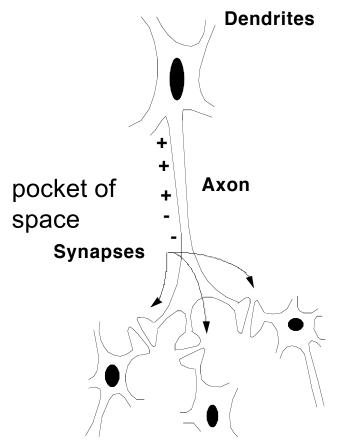

the human brain is a large collection of interconnected neurons

#### a **NEURON** is a brain cell

- they collect, process, and disseminate electrical signals
- □ they are connected via synapses
- they FIRE depending on the conditions of the neighboring neurons

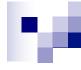

#### Our nervous system

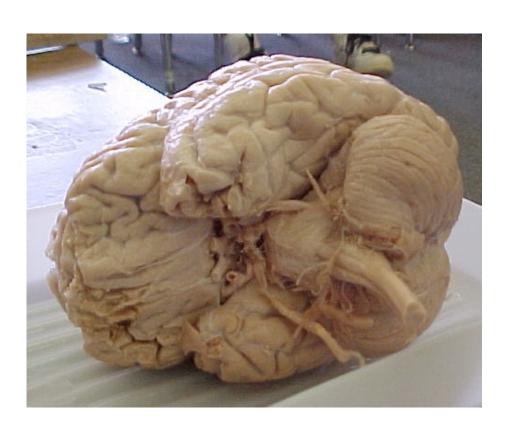

#### The human brain

- □ contains ~10<sup>11</sup> (100 billion) neurons
- □ each neuron is connected to ~10<sup>4</sup> (10,000) other neurons
- □ Neurons can fire as fast as 10<sup>-3</sup> seconds

How does this compare to a computer?

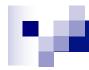

#### Man vs. Machine

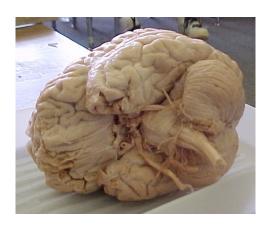

10<sup>11</sup> neurons 10<sup>11</sup> neurons 10<sup>14</sup> synapses 10<sup>-3</sup> "cycle" time

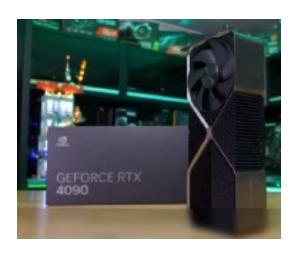

10<sup>11</sup> transistors

10<sup>11</sup> bits of ram/memory

10<sup>13</sup> bits on disk

10<sup>-9</sup> cycle time

# Brains are still pretty fast

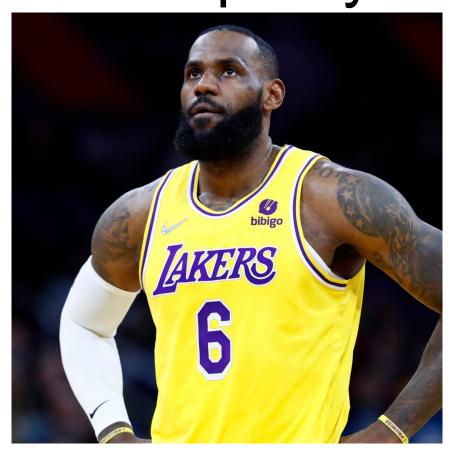

Who is this?

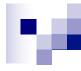

#### Brains are still pretty fast

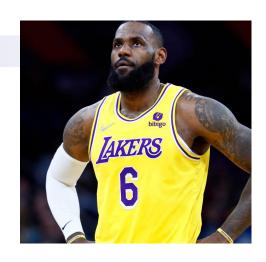

If you follow basketball, you'd be able to identify this person in under a second!

Given a neuron firing time of 10<sup>-3</sup> s, how many neurons in sequence could fire in this time?

☐ A few hundred, maybe a thousand

#### What are possible explanations?

- either neurons are performing some very complicated computations
- □ brain is taking advantage of the **massive** parallelization (remember, neurons are connected to ~10,000 other neurons)

## M

#### **Artificial Neural Networks**

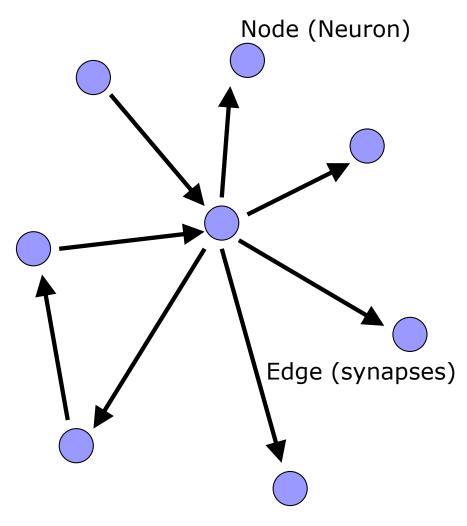

our approximation

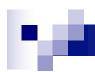

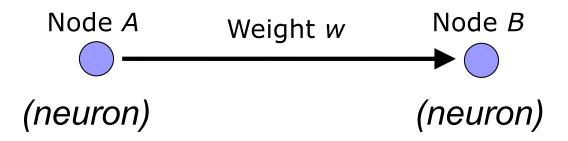

W is the strength of signal sent between A and B.

If A fires and w is **positive**, then A **stimulates** B.

If A fires and w is **negative**, then A **inhibits** B.

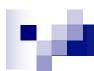

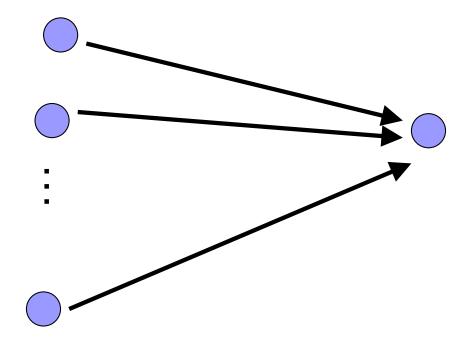

A given neuron has many, many connecting, input neurons

If a neuron is stimulated enough, then it also fires

How much stimulation is required is determined by its threshold

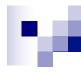

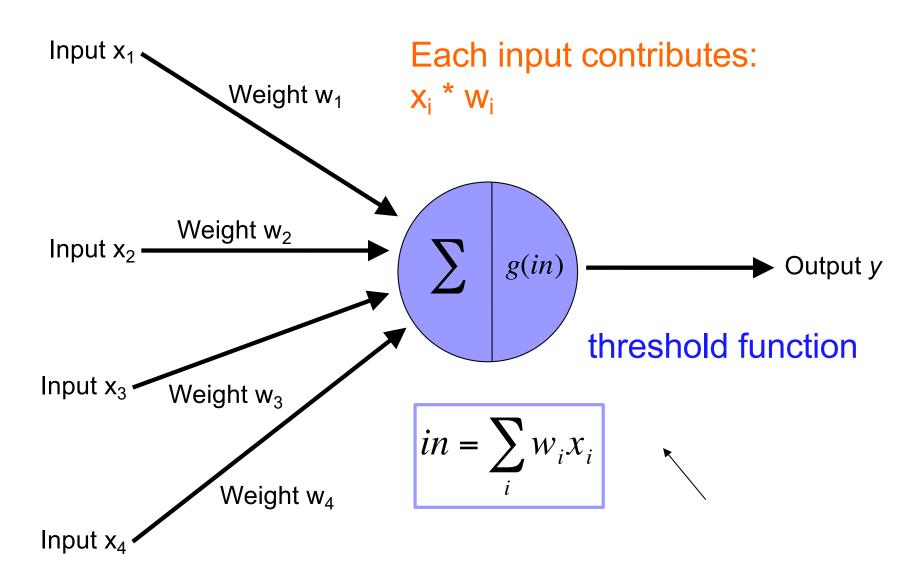

# W

#### Possible threshold functions

#### hard threshold

$$g(x) = \begin{cases} 1 & if \ x \ge threshold \\ 0 & otherwise \end{cases}$$

#### sigmoid

Takes an input, outputs a value between 0 and 1

$$g(x) = \frac{1}{1 + e^{-ax}}$$
 Each curve is a sigmoid function

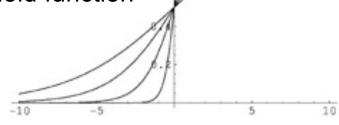

## 100

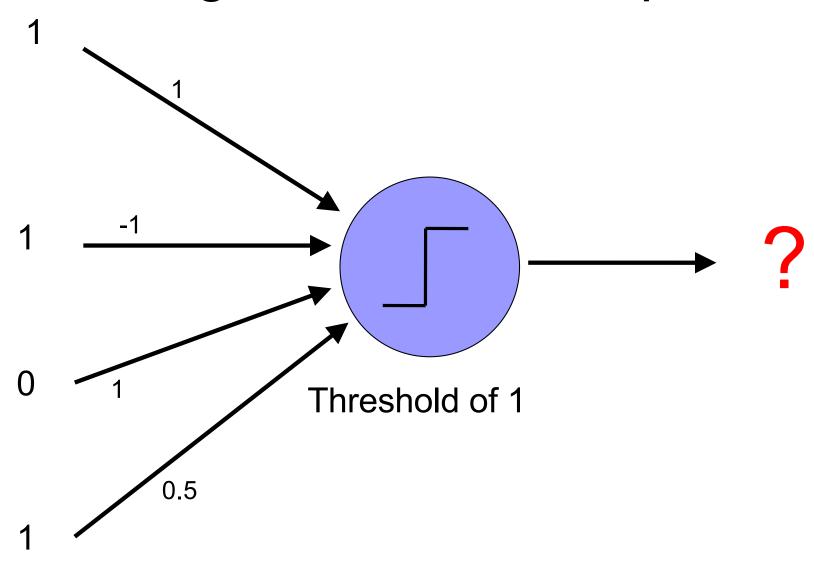

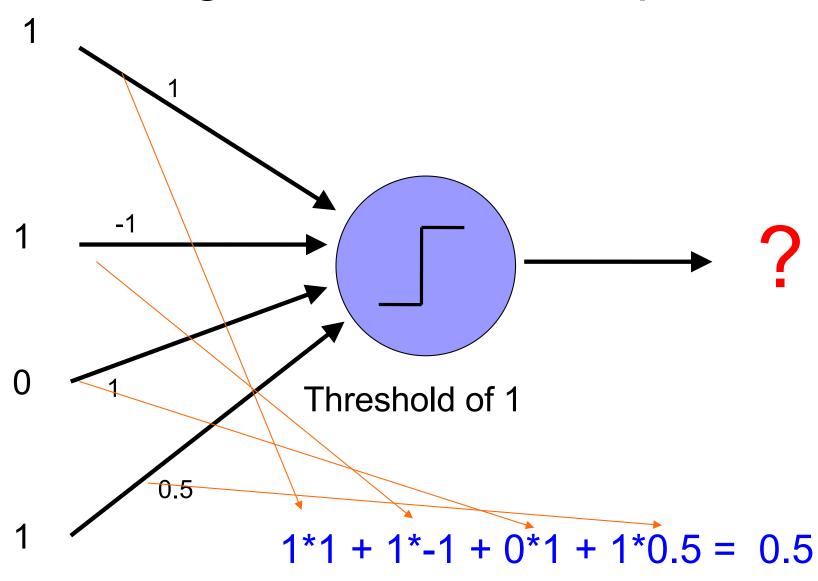

# 100

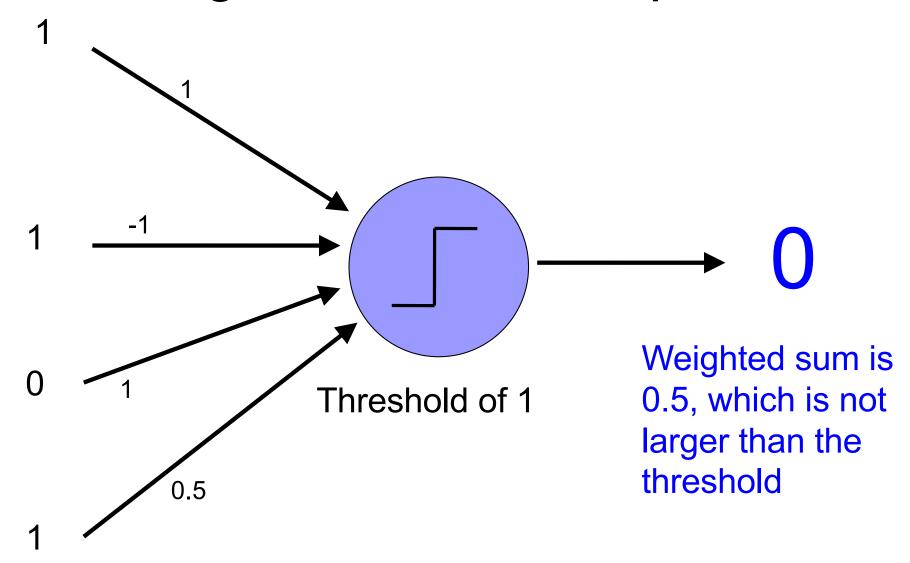

#### 100

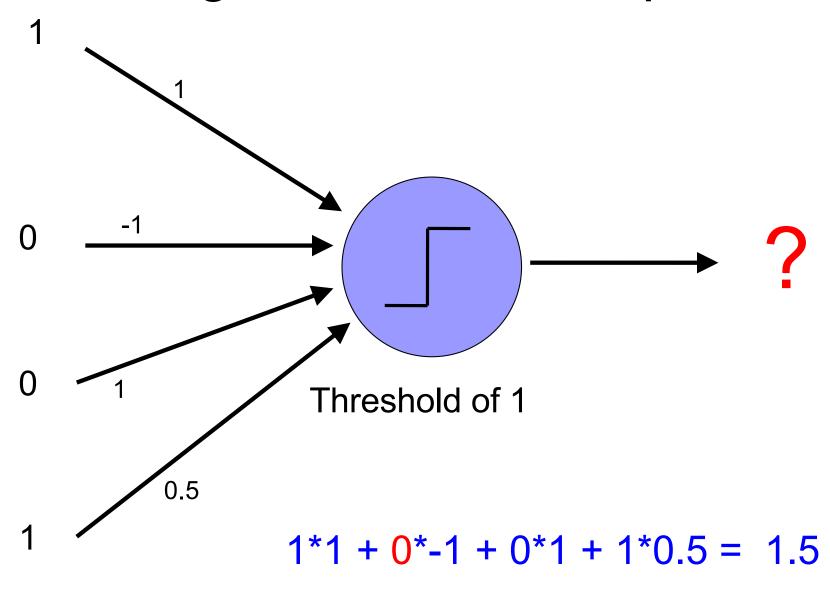

## r,e

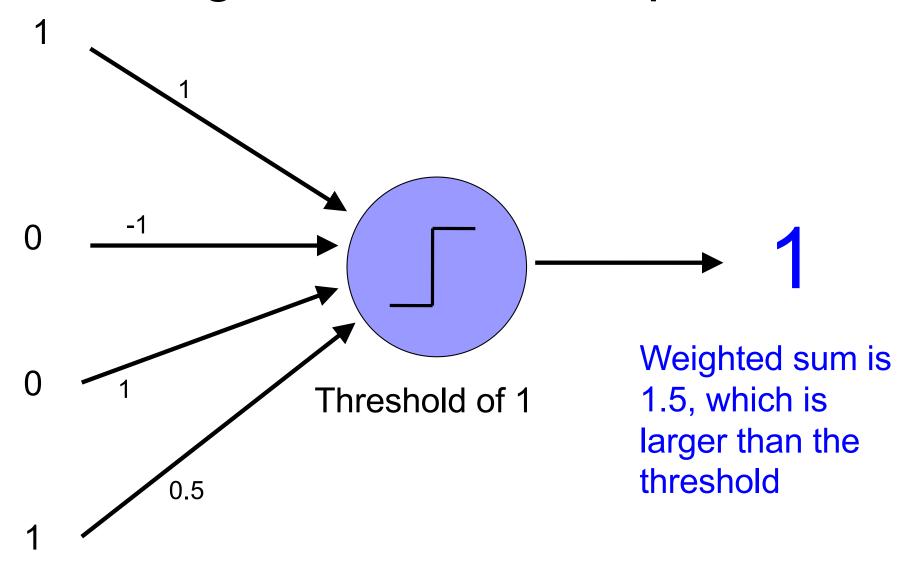

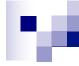

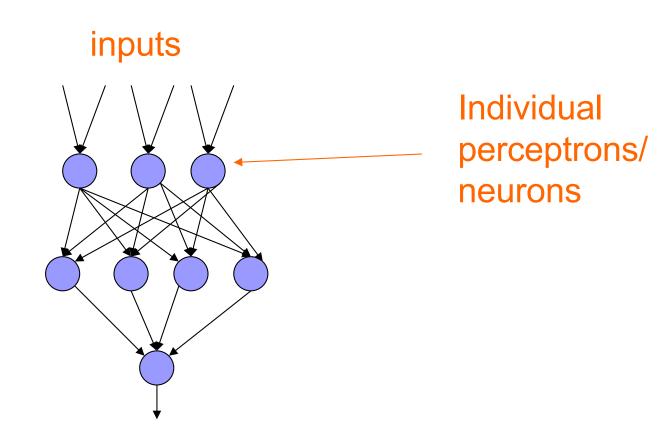

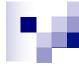

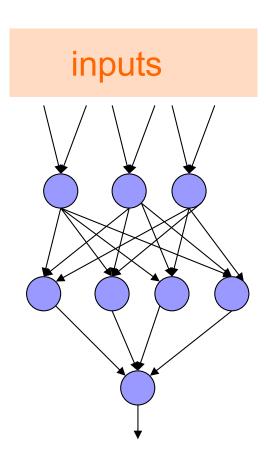

some inputs are provided/entered

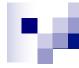

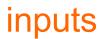

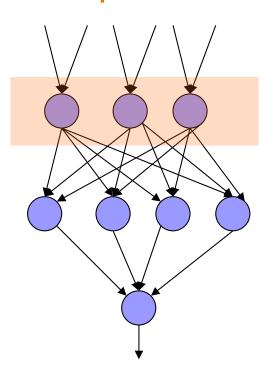

each perceptron computes and calculates an answer

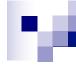

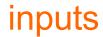

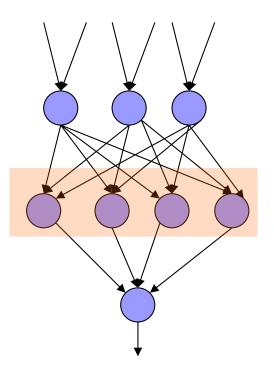

those answers become inputs for the next level

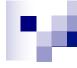

#### inputs

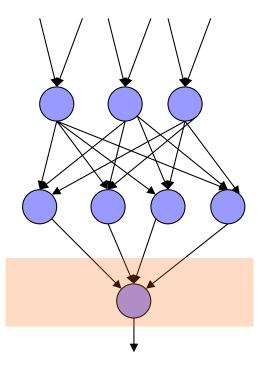

finally get the answer after all levels compute

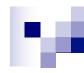

#### Different kinds/characteristics of networks

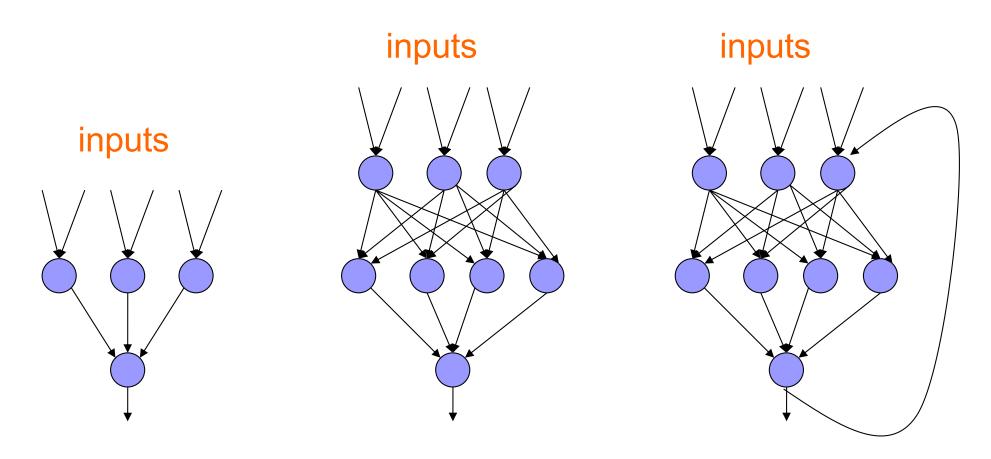

How are these different?

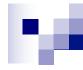

# inputs hidden units/layer

Feed forward networks

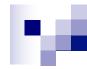

#### inputs

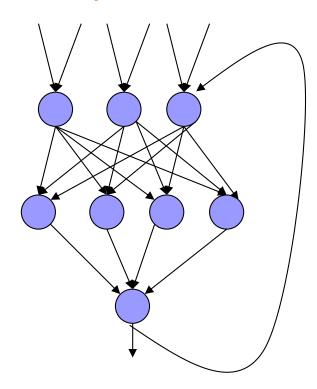

Recurrent network

Output is fed back to input

Can support memory!

How?

Output from previous step

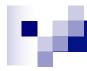

## Training the perceptron

First wave in neural networks in the 1960's

Single neuron

Trainable: its threshold and input weights can be modified

If the neuron doesn't give the desired output, then it has made a mistake

Input weights and threshold can be changed according to a learning algorithm

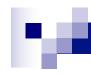

#### Examples - Logical operators

**AND** – if all inputs are 1, return 1, otherwise return 0

**OR** – if at least one input is 1, return 1, otherwise return 0

**NOT** – return the opposite of the input

**XOR** – if exactly one input is 1, then return 1, otherwise return 0

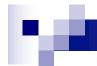

| X <sub>1</sub> | <b>X</b> <sub>2</sub> | x <sub>1</sub> and x <sub>2</sub> |
|----------------|-----------------------|-----------------------------------|
| 0              | 0                     | 0                                 |
| 0              | 1                     | 0                                 |
| 1              | 0                     | 0                                 |
| 1              | 1                     | 1                                 |

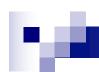

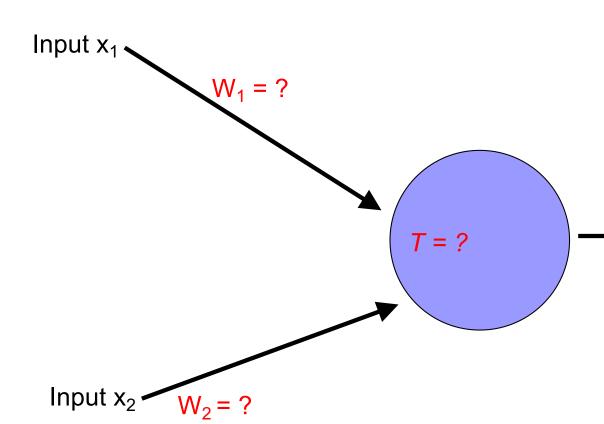

| X <sub>1</sub> | <b>X</b> <sub>2</sub> | x <sub>1</sub> and x <sub>2</sub> |
|----------------|-----------------------|-----------------------------------|
| 0              | 0                     | 0                                 |
| 0              | 1                     | 0                                 |
| 1              | 0                     | 0                                 |
| 1              | 1                     | 1                                 |

Output *y* 

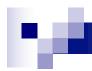

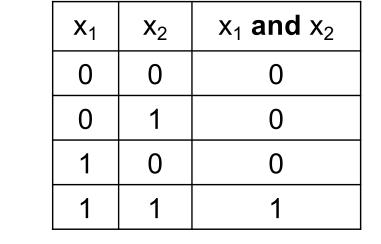

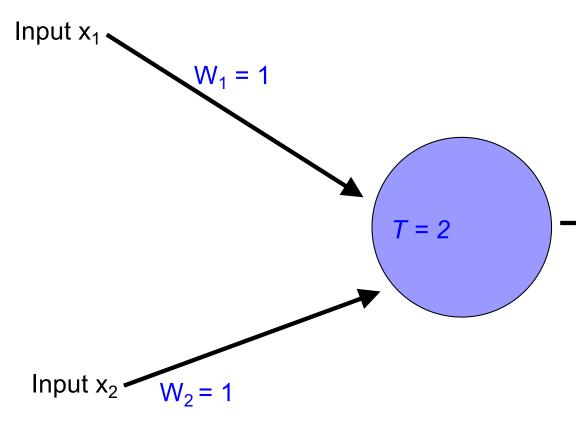

Output *y*Output is 1 only if all inputs are 1

Inputs are either 0 or 1

# м

#### **AND**

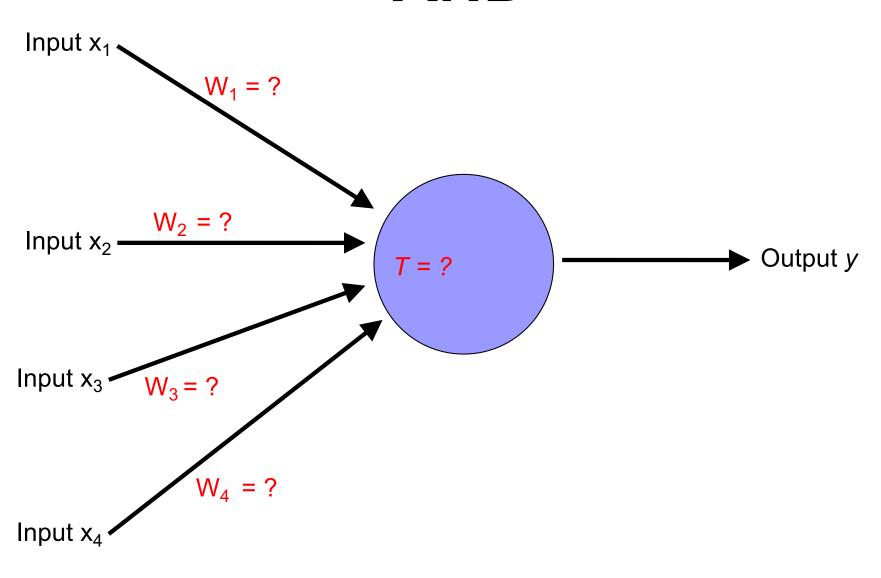

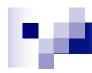

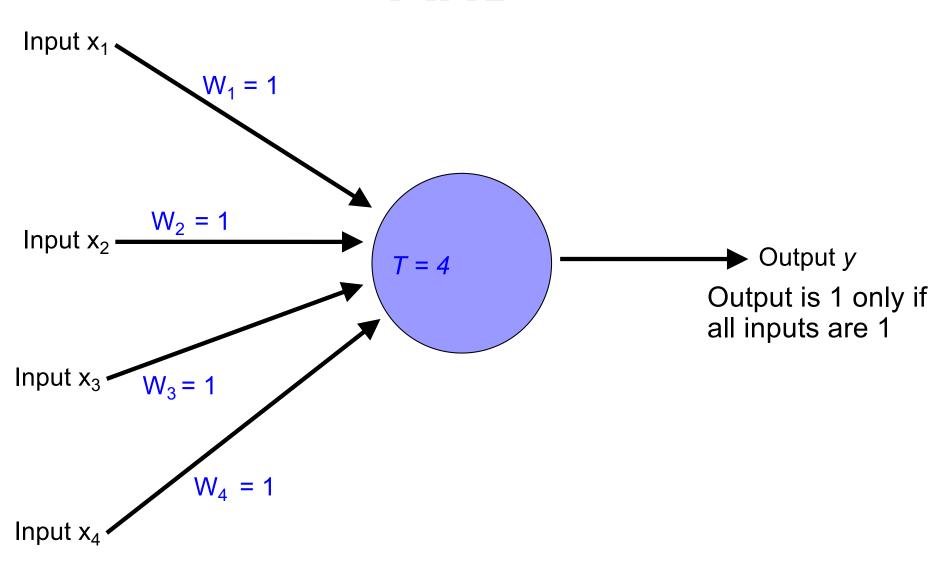

Inputs are either 0 or 1

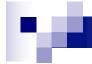

# OR

| <b>X</b> <sub>1</sub> | X <sub>2</sub> | $x_1$ or $x_2$ |
|-----------------------|----------------|----------------|
| 0                     | 0              | 0              |
| 0                     | 1              | 1              |
| 1                     | 0              | 1              |
| 1                     | 1              | 1              |

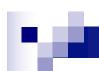

#### OR

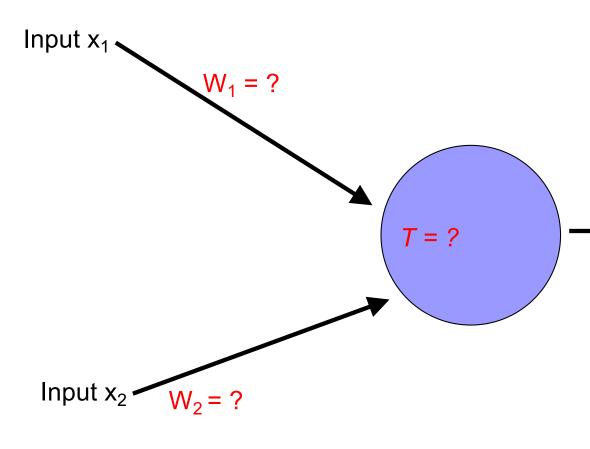

| <b>X</b> <sub>1</sub> | <b>X</b> <sub>2</sub> | $x_1$ or $x_2$ |
|-----------------------|-----------------------|----------------|
| 0                     | 0                     | 0              |
| 0                     | 1                     | 1              |
| 1                     | 0                     | 1              |
| 1                     | 1                     | 1              |

Output *y* 

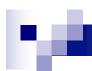

#### OR

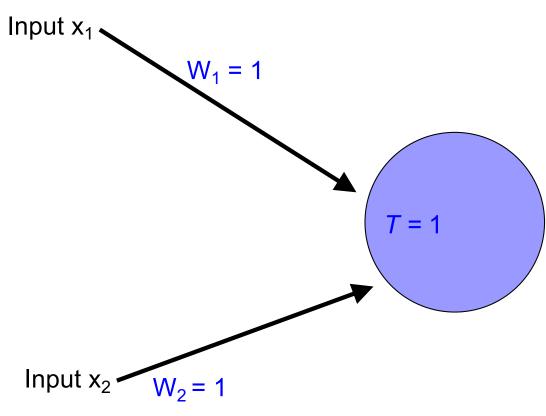

| <b>X</b> <sub>1</sub> | <b>X</b> <sub>2</sub> | $x_1$ or $x_2$ |
|-----------------------|-----------------------|----------------|
| 0                     | 0                     | 0              |
| 0                     | 1                     | 1              |
| 1                     | 0                     | 1              |
| 1                     | 1                     | 1              |

Output *y*Output is 1 if at least 1 input is 1

Inputs are either 0 or 1

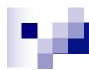

#### OR

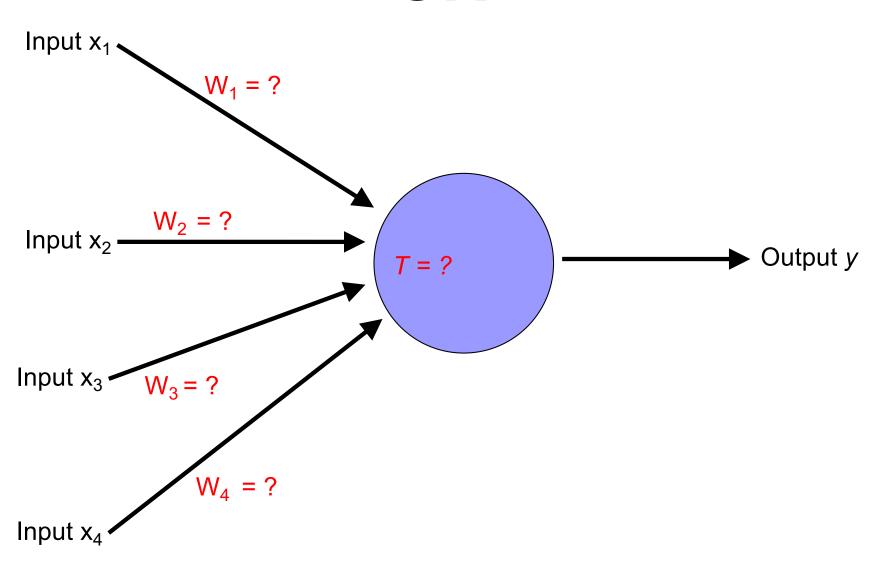

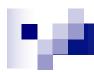

#### OR

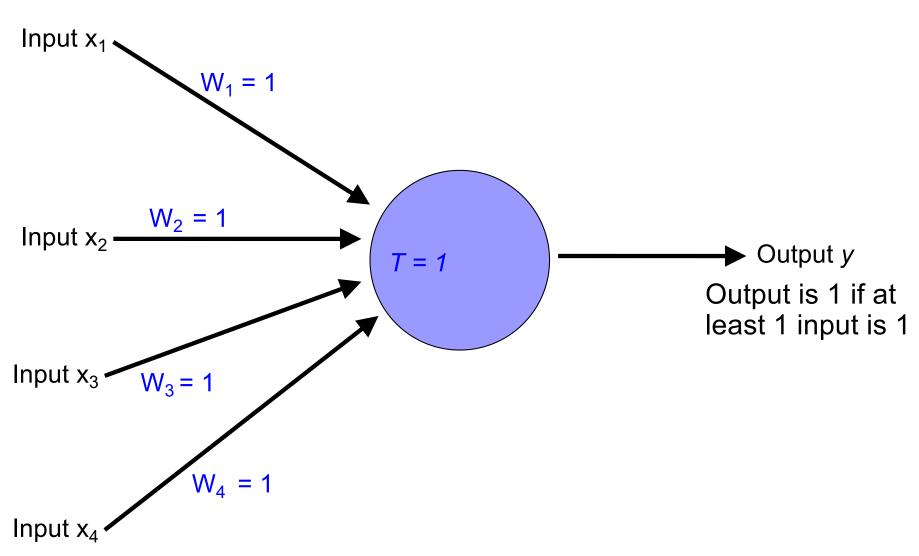

Inputs are either 0 or 1

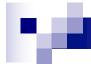

#### NOT

| X <sub>1</sub> | not x <sub>1</sub> |  |
|----------------|--------------------|--|
| 0              | 1                  |  |
| 1              | 0                  |  |

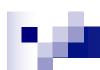

#### **NOT**

| <b>X</b> <sub>1</sub> | not x <sub>1</sub> |  |
|-----------------------|--------------------|--|
| 0                     | 1                  |  |
| 1                     | 0                  |  |

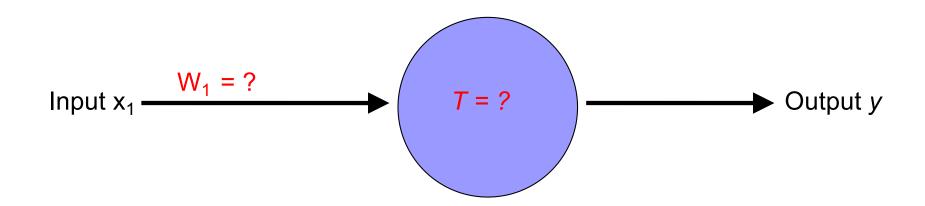

# 10

#### NOT

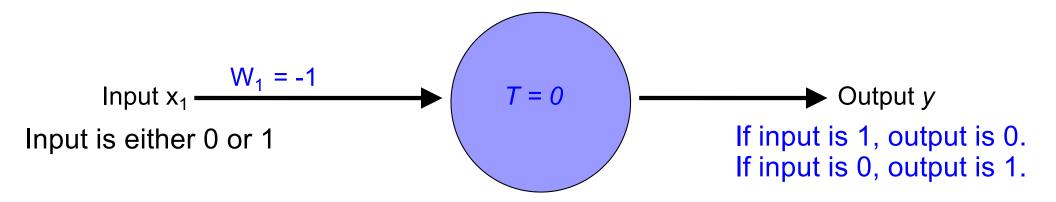

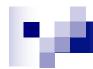

#### How about...

| <b>X</b> <sub>1</sub> | <b>X</b> <sub>2</sub> | <b>X</b> <sub>3</sub> | <b>x</b> <sub>1</sub> <b>op x</b> <sub>2</sub> |
|-----------------------|-----------------------|-----------------------|------------------------------------------------|
| 0                     | 0                     | 0                     | 1                                              |
| 0                     | 1                     | 0                     | 0                                              |
| 1                     | 0                     | 0                     | 1                                              |
| 1                     | 1                     | 0                     | 0                                              |
| 0                     | 0                     | 1                     | 1                                              |
| 0                     | 1                     | 1                     | 1                                              |
| 1                     | 0                     | 1                     | 1                                              |
| 1                     | 1                     | 1                     | 0                                              |

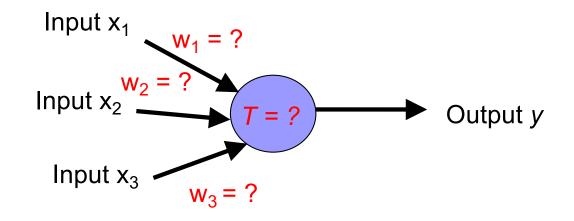

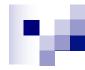

#### Training neural networks

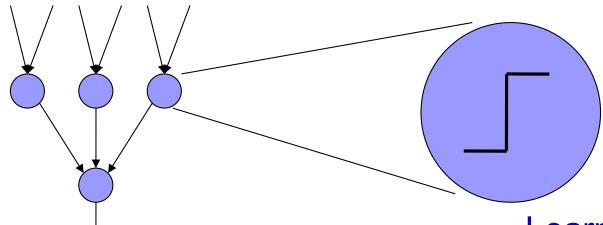

Learn the individual weights between nodes

Learn individual node parameters (e.g., threshold)

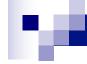

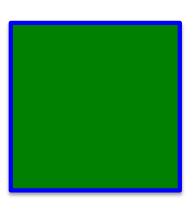

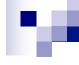

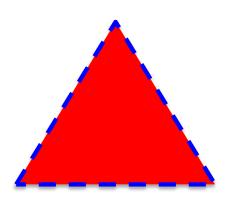

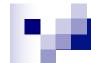

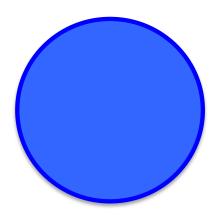

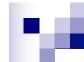

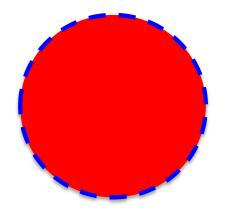

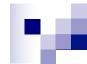

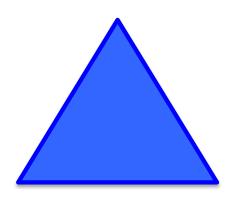

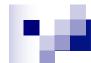

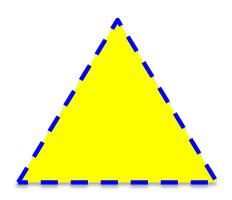

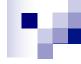

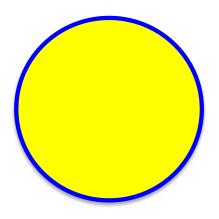

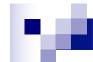

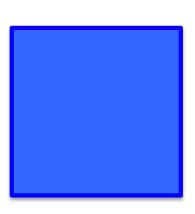

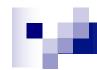

#### A method to the madness

blue = positive

yellow triangles = positive

all others negative

How did you figure this out (or some of it)?

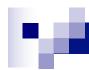

#### Training neural networks

| <b>X</b> <sub>1</sub> | <b>X</b> <sub>2</sub> | <b>X</b> 3 | x <sub>1</sub> and x <sub>2</sub> |
|-----------------------|-----------------------|------------|-----------------------------------|
| 0                     | 0                     | 0          | 1                                 |
| 0                     | 1                     | 0          | 0                                 |
| 1                     | 0                     | 0          | 1                                 |
| 1                     | 1                     | 0          | 0                                 |
| 0                     | 0                     | 1          | 1                                 |
| 0                     | 1                     | 1          | 1                                 |
| 1                     | 0                     | 1          | 1                                 |
| 1                     | 1                     | 1          | 0                                 |

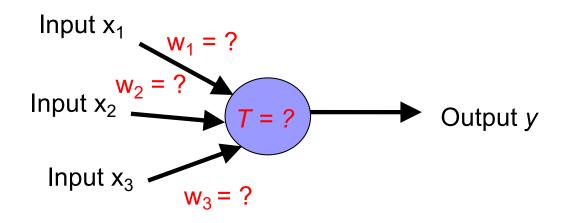

- start with some initial weights and thresholds
- 2. show examples repeatedly to NN
- 3. update weights/thresholds by comparing NN output to actual output

#### Demo

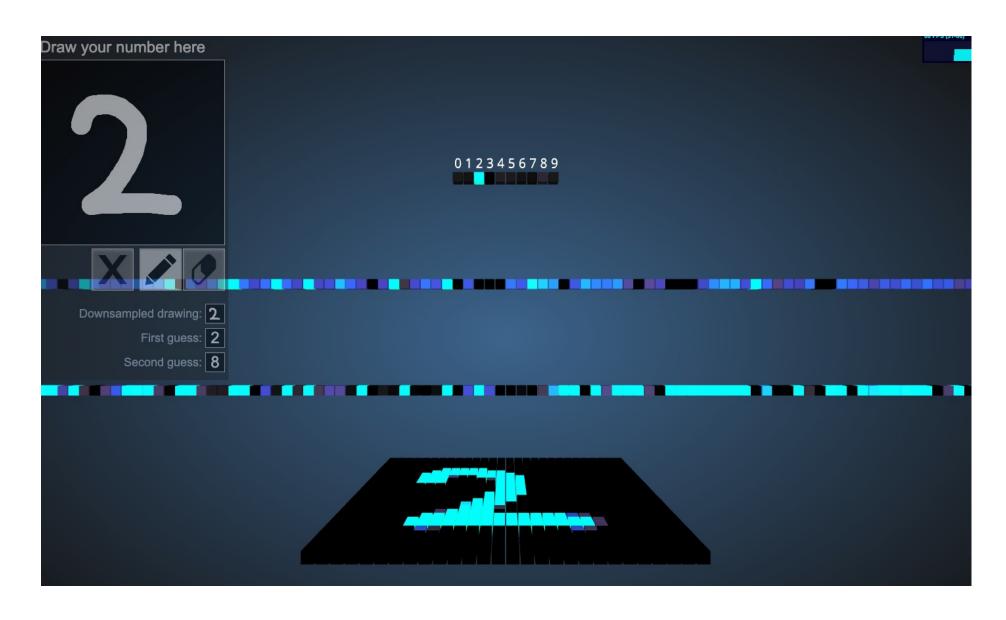

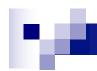

# Try out a tutorial on colab

https://www.tensorflow.org/tutorials/keras/classification